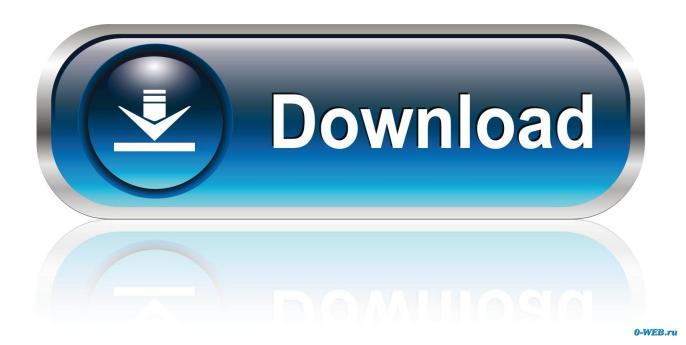

Outlok For Mac 2011 Open Shared Task

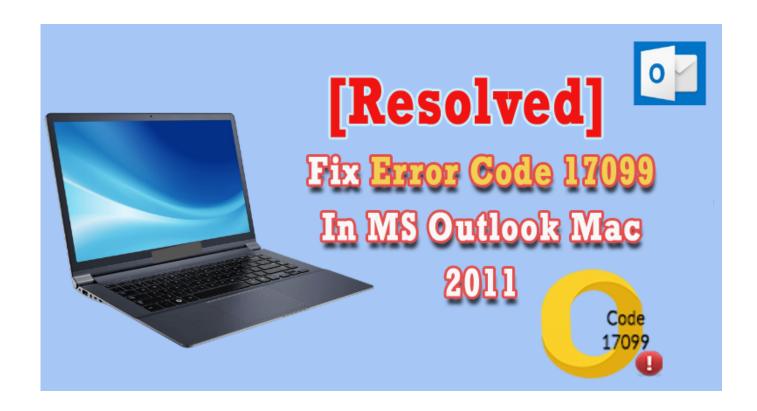

1/4

## Outlok For Mac 2011 Open Shared Task

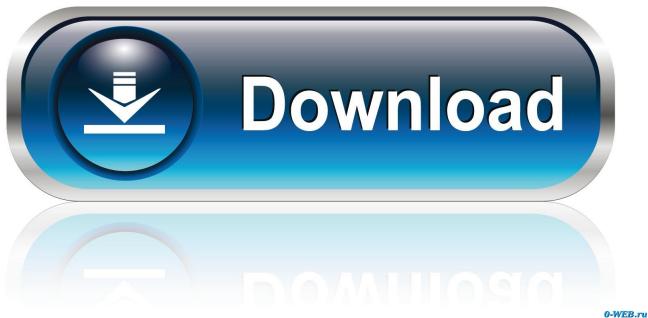

U-WEB.ru

With the release of Microsoft Office for Mac2011, Microsoft rewrote the Apple Macintosh-based Microsoft Entourage email and calendar client and renamed it Outlook for Mac 2011.

- 1. <u>outlook open tasks in new window</u>
- 2. how to open taskbar outlook

For name recognition, it's hard to beat Microsoft Outlook As soon as you say those two words, a large percentage of computer users immediately know what you're talking about.. This change represents both a radical departure from previous versions of Entourage and Outlook's return to the Mac.

## outlook open tasks in new window

outlook open tasks in new window, outlook open tasks, how to open taskbar outlook, open outlook task scheduler <u>Sony</u> <u>Sonicstage Software</u>

<u>UltraMon [64-bit] free download current version</u>

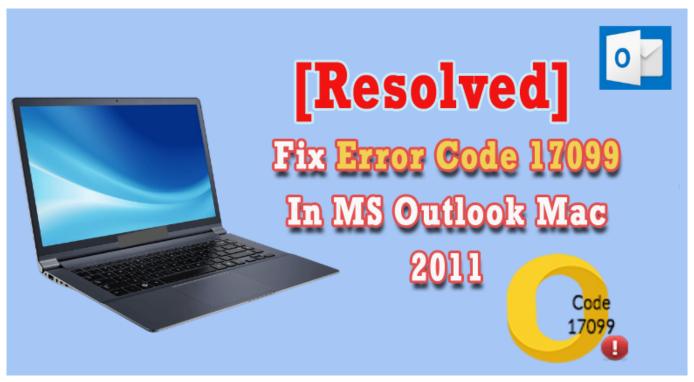

Input Gain Control Presonus Studio One 4.5

## how to open taskbar outlook

Pistol Reload Sound Effect Free Download
Pc Kies Download For Mac

3/4

Milica Todorovic Pesme

34bbb28f04 <u>Qt Serial Port Rs485</u>

34bbb28f04

Download Google Chrome Os For Mac Os

4/4